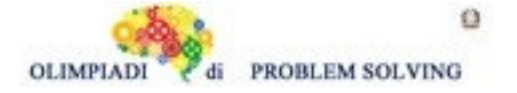

# **GARA1 2023-24 SECONDARIA DI PRIMO GRADO A SQUADRE**

# **ESERCIZIO 1**

Si faccia riferimento alla GUIDA OPS 2024, KNAPSACK.

In un consorzio agrario vengono venduti all'estero varie tipologie di mangimi.

Ognuno di essi è descritto mediante il seguente termine di nome mangime avente tre argomenti:

mangime (<sigla del mangime>,<valore in euro>,<peso in kg>).

Il deposito del consorzio contiene sei tipi di mangime:

mangime (m1,39,58) mangime (m2,43,64) mangime (m3,42,65)

mangime (m4,38,59) mangime (m5,41,61) mangime (m6,43,62)

che possono essere spostati con carrelli di diversa portata su cui se ne mettono tre tipi (diversi).

− Se il carrello ha portata massima di 180 kg, trovare la lista L1 delle sigle di tre mangimi diversi che siano trasportabili contemporaneamente e che abbiano il massimo valore complessivo.

− Se il carrello ha portata massima di 185 kg, trovare la lista L2 delle sigle di tre mangimi diversi che siano trasportabili contemporaneamente e che abbiano il massimo valore complessivo.

− Se il carrello ha portata massima di 190 kg, trovare la lista L3 delle sigle di tre mangimi diversi che siano trasportabili contemporaneamente e che abbiano il massimo valore complessivo.

− Se il carrello ha portata massima di 200 kg, trovare la lista L4 delle sigle di tre mangimi diversi che siano trasportabili contemporaneamente e che abbiano il massimo valore complessivo. Scrivere le soluzioni nella tabella sottostante

N.B. Nella lista, elencare le sigle in ordine (lessicale) crescente; per le sigle usate si ha il seguente ordine: m1<m2<m3<….

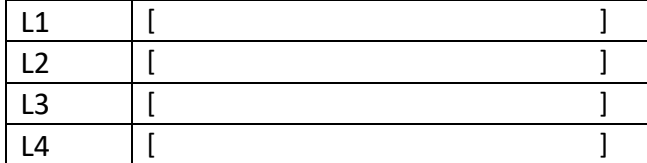

### SOLUZIONE

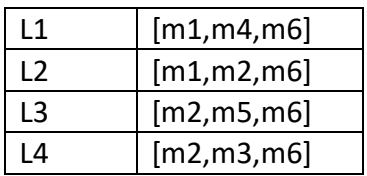

# COMMENTI ALLA SOLUZIONE

In generale, in problemi di questo tipo, occorre considerare *tutte* le possibili *combinazioni* di tre mangimi diversi; in questo caso occorre inoltre, per ognuna, determinare il valore, il peso e il carrello più "piccolo" che la può trasportare.

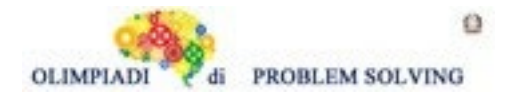

N.B. Le *combinazioni* corrispondono ai sottoinsiemi: cioè, sono indipendenti dall'ordine; per esempio, la combinazione "m1,m2,m3" è uguale alla combinazione "m3,m2,m1". Quindi per elencarle tutte (una sola volta) conviene costruirle sotto forma di liste i cui elementi sono ordinati come richiesto dal problema.

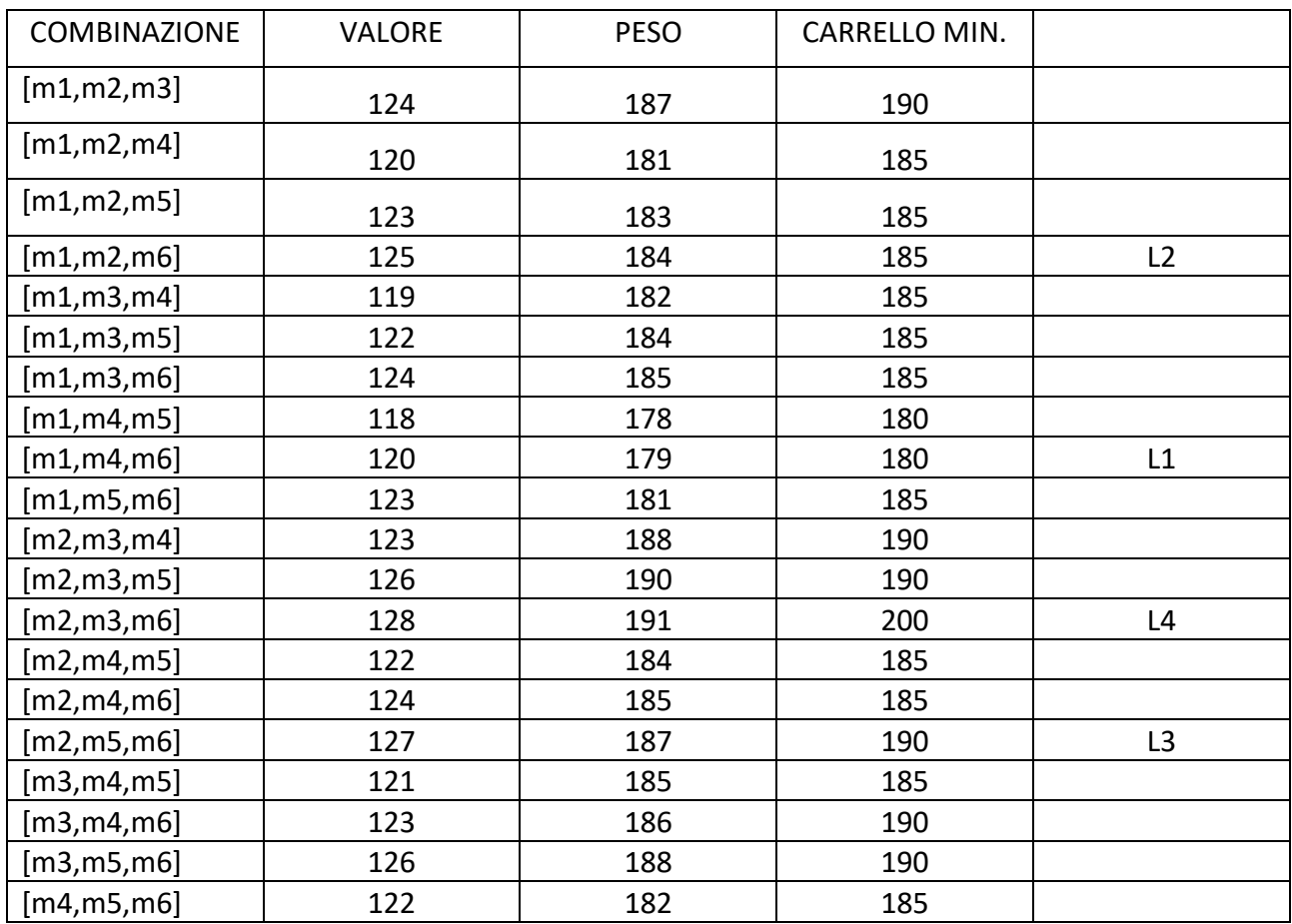

Costruite le combinazioni, occorre individuare, per ogni carrello, quello di maggior valore.

# **ESERCIZIO 2**

Si veda la Guida OPS 2024 ROBOT e AUTOMI

### PREMESSA

Questo problema presenta un quesito inverso: conosciamo lo spostamento effettuato da un robot e ci interessa ricostruire la lista dei comandi che ha eseguito. Ad esempio, supponiamo che un robot si trovi nella casella [12,33] e sia rivolto in direzione "S", dunque che il suo stato sia [12,33, S]. Dopo aver eseguito un comando, il robot si trova nella casella [12,33] ed è rivolto in direzione "W" (ovvero è nello stato [12,33, W]). Quale comando ha eseguito il robot? Osserviamo che il comando non ha modificato la posizione del robot, ma solo il suo orientamento. Quindi deve essere un comando di rotazione e non il comando f. Poiché prima di eseguire il comando era rivolto verso il basso e dopo è rivolto verso sinistra, la rotazione è avvenuta in senso orario, quindi il comando eseguito è "o".

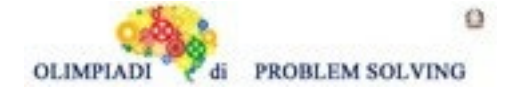

#### **PROBLEMA**

Durante l'ora di educazione fisica, la professoressa Naddei ha deciso di sottoporre i suoi studenti ad una gara di velocità. I ragazzi si sfidano a due a due e nel minor tempo possibile devono afferrare la bandierina bianca posta alla fine di percorso tracciato su un campo di gara formato da una griglia.

Durante il tragitto troveranno vari ostacoli, e se riusciranno a trovare la strada più breve saranno i più forti.

È il turno di Marta, che dopo aver studiato attentamente il percorso, ha deciso di percorrere i seguenti passi:

Partendo dalla posizione [3,1,N], va dritta fino a [3,3,N], gira a destra e prosegue fino a [4,3,E] per poi girare di nuovo verso nord e salire fino a [4,4,N]. Per concludere, Marta gira a sinistra fa un passo avanti e si ferma. Rappresentando Marta come un robot in grado di eseguire spostamenti in avanti (comando f) e rotazioni in senso orario (comando o) o antiorario (comando a), gli stati di Marta mentre effettua il percorso sono i seguenti:

[3,2,N], [3,3,N], [3,3,E], [4,3,E], [4,3,N], [4,4,N], [4,4,W], [3,4,W]

Individua:

- 1. Il primo movimento M1 fatto da Marta
- 2. Il terzo movimento M3 fatto da Marta
- 3. La lista L che elenca, in ordine, i movimenti dal quarto all'ultimo

Scrivere le risposte nella tabella sottostante.

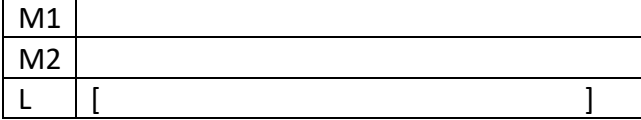

### SOLUZIONE

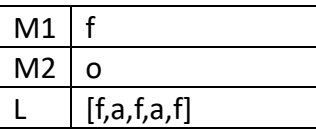

### COMMENTI ALLA SOLUZIONE

Marta parte dalla posizione [3,1] ed è rivolta verso Nord, quindi lo stato iniziale sarà [3,1,N]. Per il primo punto Marta fa semplicemente un passo in avanti, infatti passa dallo stato [3,1,N] allo stato [3,2,N], per cui la risposta al primo quesito è ' f '.

Per dare la seconda risposta, vediamo che Marta fa un altro passo in avanti raggiungendo la posizione [3,3,N] e che come terzo passo si sposta di 90 gradi verso destra, raggiungendo lo stato [3,3,E] da cui la risposta "o".

Per rispondere a l'ultima domanda bisogna semplicemente elencare tutti i passi che Marta compie dalla posizione [3,3,E] fino alla posizione [3,4,W]. Di conseguenza avremo:

- 1. Dalla posizione [3,3,E] arriviamo a [4,3,E] per cui il movimento è ' f '
- 1. Dalla posizione [4,3,E] arriviamo a [4,3,N] per cui il movimento è ' a '
- 2. Dalla posizione [4,3,N] arriviamo a [4,4,N] per cui il movimento è ' f '

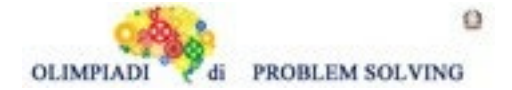

- 3. Dalla posizione [4,4,N] arriviamo a [4,4,W] per cui il movimento è ' a '
- 4. Dalla posizione [4,4,W] ] arriviamo a [3,4,W] per cui il movimento è ' f '

# **ESERCIZIO 3**

### PREMESSA

Si ricordino le seguenti definizioni, tratta dalla Guida OPS 2024 GRAFI.

In un grafo orientato, se esiste un arco a che va da un nodo x ad un nodo y, (ovvero a=freccia(x,y)) si dice che x è predecessore di y e che y è successore di x. Inoltre, si dice che l'arco a è uscente da x e che è entrante in y. Due archi si dicono adiacenti se hanno un nodo in comune. Per ogni nodo, si chiama grado di ingresso del nodo, il numero di archi entranti nel nodo e si chiama grado di uscita del nodo, il numero di archi uscenti dal nodo.

Un percorso (o cammino) tra due nodi del grafo consiste in una sequenza di nodi ciascuno dei quali (tranne l'ultimo) è collegato con il successivo; un percorso può, quindi essere descritto con una lista di nodi (quelli toccati dal percorso, ordinata dal nodo di partenza al nodo di arrivo). Un percorso si dice semplice se non ha nodi ripetuti.

# **PROBLEMA**

L' ingegnere capo deve costruire un intero quartiere sito nel comune di Aironia. Dovendo edificare un pronto soccorso dentro il quartiere, decide di costruirlo al posto della casa che si affaccia sul maggior numero di strade.

Le strade sono rappresentate da termini che hanno il seguente formato:

Strada(<casa1>,<casa2>)

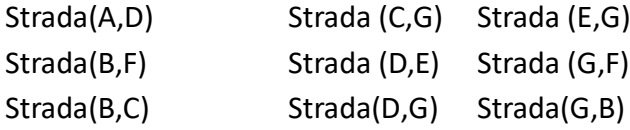

Disegnato il grafo, trovare:

- 1. la casa al posto della quale costruire il pronto soccorso.
- 2. la lista delle case che **non** sono collegate direttamente al pronto soccorso, in ordine alfabetico
- 3. la lista che elenca le case nel cammino semplice più lungo per andare da A ad F.

Scrivere la soluzione dei problemi nella seguente tabella.

N.B. In un cammino semplice tutti gli archi sono diversi, e non è possibile ripassare per uno stesso nodo.

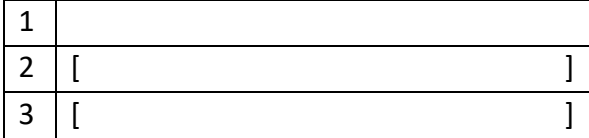

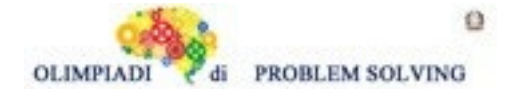

#### SOLUZIONE

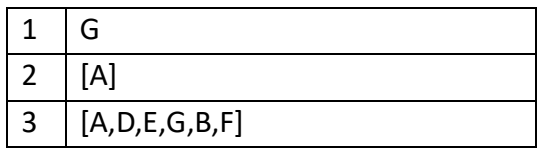

# COMMENTI ALLA SOLUZIONE

Per disegnare il grafo si osservi innanzitutto che sono menzionati 7 nodi (A,B,C,D,E,F,G); si procede per tentativi; si disegnano i 7 punti nel piano e li si collega con archi costituiti da frecce: probabilmente al primo tentativo gli archi si incrociano; si cerca poi di risistemare i punti in modo da evitare gli incroci degli archi: spesso questo si può fare in più modi. Fare attenzione a disegnare in maniera corretta gli archi in quanto nel problema L3 si chiede di costruire un cammino senza passare mai sullo stesso nodo.

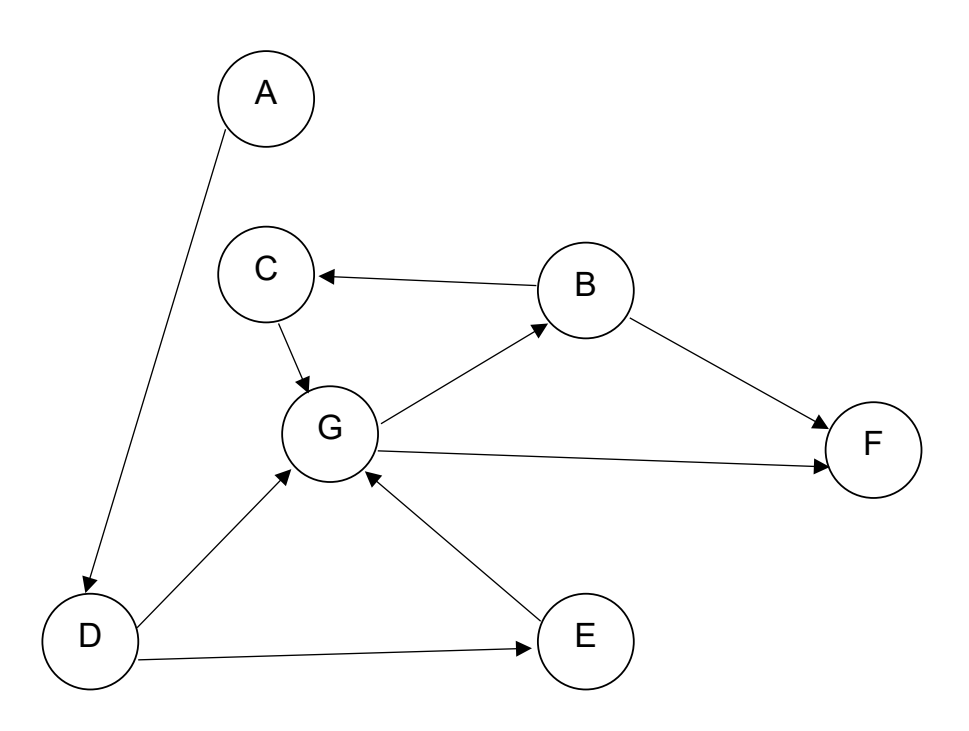

Per rispondere alle domande è sufficiente ispezionare la figura:

- 1. il pronto soccorso sarà situato nel nodo che ha grado totale (entrante più uscente) massimo, ovvero G
- 2. l'unico nodo che non è collegato direttamente a G è il nodo A

3. trovare il cammino più lungo del grafo potrebbe sembrare difficile, ma se il grafo è realizzato bene risulterà molto semplice già con un colpo d'occhio, in quanto partendo dal nodo A sono pochi i cammini da intraprendere e basterà controllare il numero di archi attraversati tra il nodo di partenza e il nodo di arrivo. La seguente tabella riporta i cammini che non comprendono due volte lo stesso nodo, esistenti tra A e F; il più lungo costituisce la risposta al quesito

Cammino Numero di archi

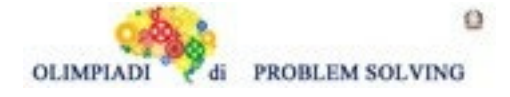

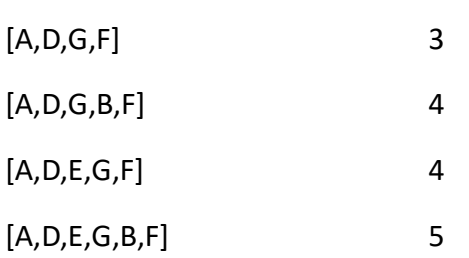

Di seguito i COMMENTI ALLA SOLUZIONE nel caso che le strade fossero state a doppio senso di marcia.

SOLUZIONE

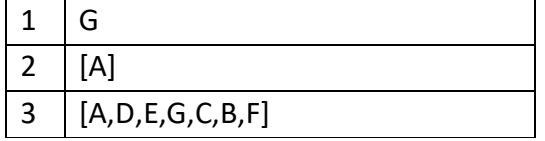

COMMENTI ALLA SOLUZIONE

Il grafo è il seguente:

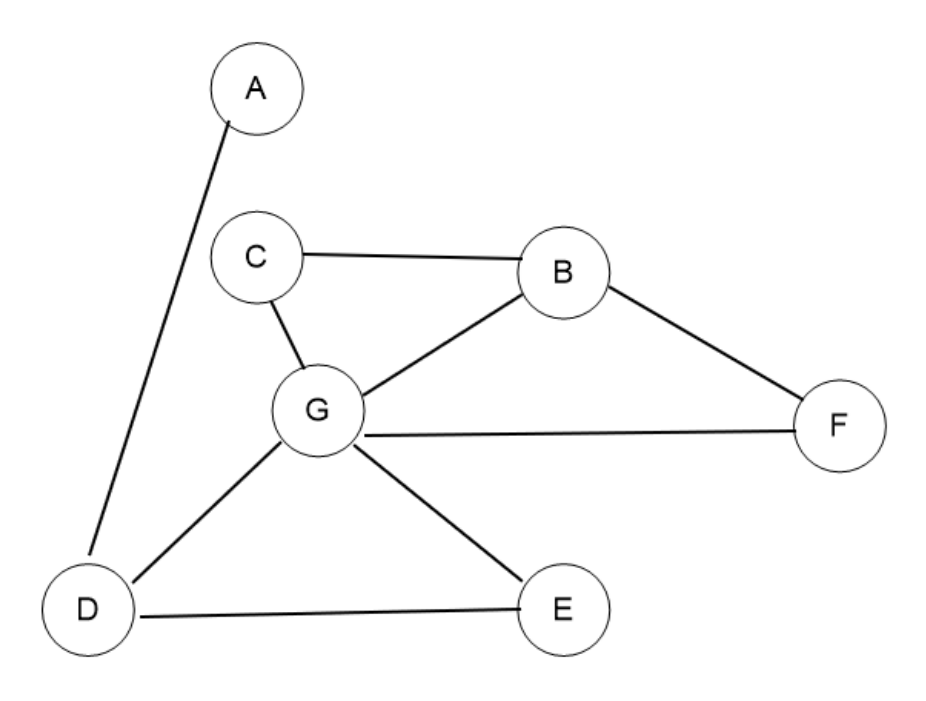

1.Anche in questo caso G è la casa raggiunta da più strade rispetto alle altre.

2.A è la sola casa non collegata direttamente a G; dunque, la seconda risposta è [A].

3.Elenchiamo tutti i possibili cammini da A ad F

[A,D,G,F] [A,D,E,G,F] [A,D,G,B,F]

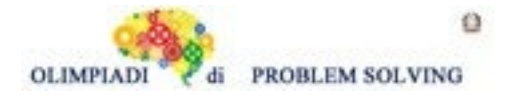

[A,D,G,C,B,F] [A,D,E,G,B,F] [A,D,E,G,C,B,F]

Nel caso di grafo orientato come in figura

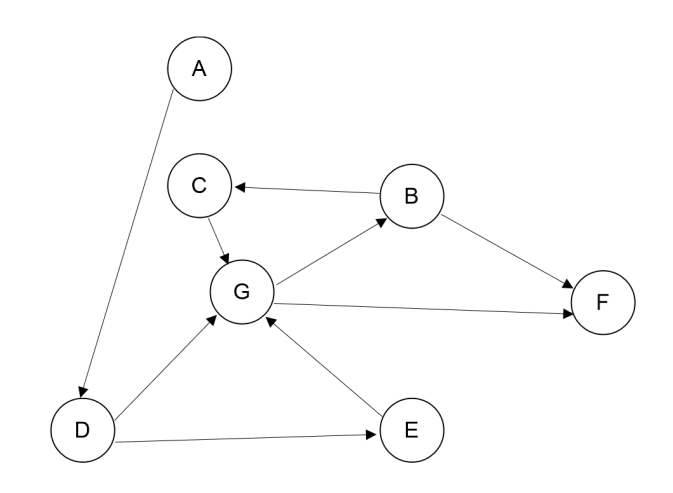

Le risposte 1 e 2 sono le stesse.

L'unica differenza è la terza dove abbiamo come soluzione la lista [A,D,E,G,B,F]

Il Comitato tecnico scientifico, pertanto assegnerà come risposte esatte le seguenti:

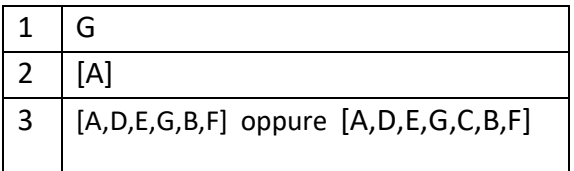

# **ESERCIZIO 4**

Si faccia riferimento alla GUIDA OPS 2024, CRITTOGRAFIA

### **PROBLEMA**

- 1. Usando il cifrario di Cesare, decrittare il messaggio QLOKXKL IB LIFJMFXAF con chiave 23
- 2. Usando la chiave di crittazione:

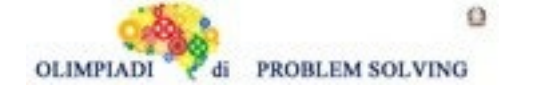

**Sec. Primo Grado - SQUADRE – Gara 1 – 23/24**

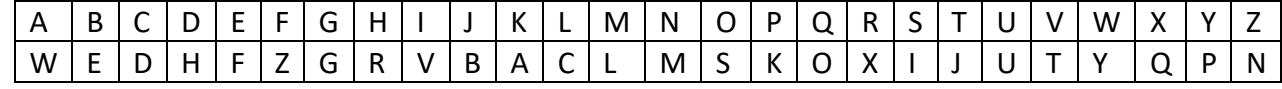

crittare il messaggio PENSIERO COMPUTAZIONALE

3. Decrittare il messaggio NQKXNGB XQ LXNCCN sapendo che, con la medesima chiave di crittazione, le seguenti parole sono crittate come segue:

PAZZIA => LNCCXN MONDANO => GBQKNQB

Scrivere le risposte nella riga corrispondente della tabella sottostante:

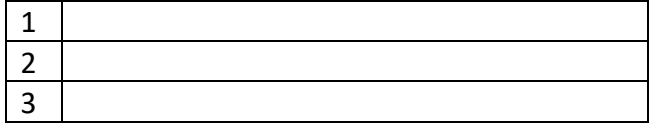

### SOLUZIONE

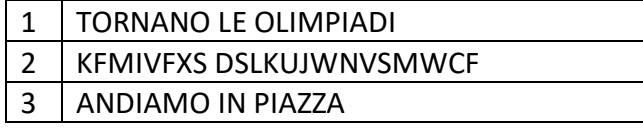

### COMMENTI ALLA SOLUZIONE

### 1.Considerando la chiave 23

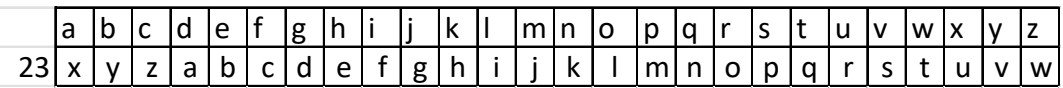

decrittiamo il messaggio proposto come segue:

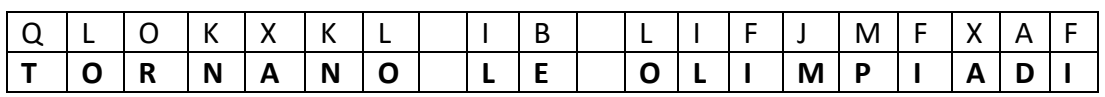

2.Tenendo conto della chiave proposta:

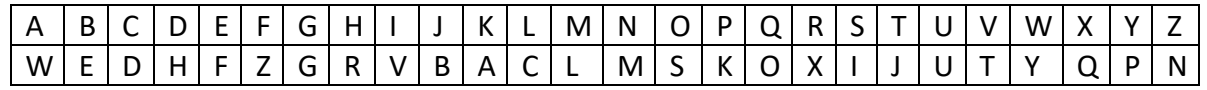

avremo

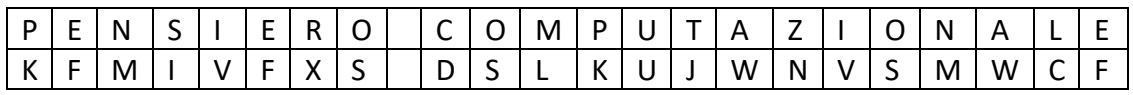

3.Dalle indicazioni otteniamo la seguente chiave parziale:

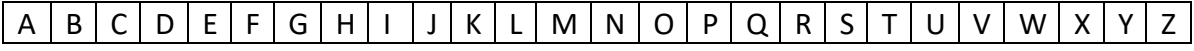

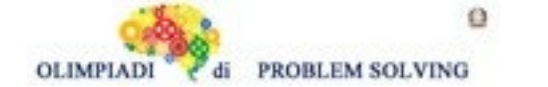

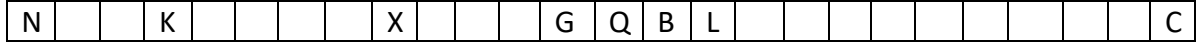

che comunque consente di decrittare il messaggio

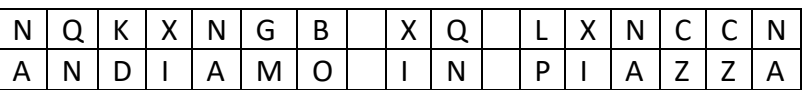

#### **ESERCIZIO 5**

Si faccia riferimento alla GUIDA OPS 2024, FATTI E CONCLUSIONI

#### **PROBLEMA**

Anna, Bruno e Cinzia sono tre amici a cui piace fare delle gite. Le ultime gite che hanno fatto individualmente sono state presso parchi italiani famosi: Parco nazionale del Gran Paradiso, Parco nazionale della Maddalena, Parco nazionale dei Monti Sibillini. Hanno soggiornato 4, 6 e 8 giorni. Ci sono andati/andate in mesi diversi dell'anno: marzo, luglio e ottobre. I nomi dei parchi, il numero di giorni e i mesi sono elencati in ordine casuale. Si conoscono i seguenti fatti:

- 1. Cinzia ha fatto la gita in Sardegna.
- 2. Il soggiorno di Bruno è durato il doppio di quello di Anna.
- 3. Bruno ha fatto la gita in primavera.
- 4. La gita nelle Marche è stata fatta in estate.
- 5. Anna non ha fatto la gita al parco Gran Paradiso.

Dai fatti elencati, rispondere alle seguenti domande.

- 1. Quanti giorni è durata la gita presso il Parco nazionale della Maddalena?
- 2. In quale Parco nazionale è stato Bruno? (nella risposta non scrivere "Parco nazionale")
- 3. In quale mese è andata in gita Cinzia?

Scrivere la soluzione nella tabella sottostante.

N.B. Per i giorni segnare solo il numero.

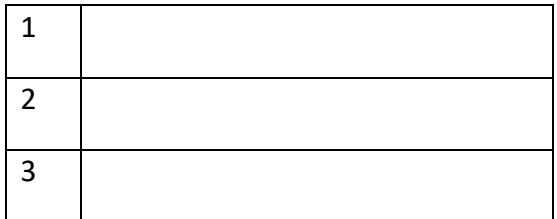

#### SOLUZIONE

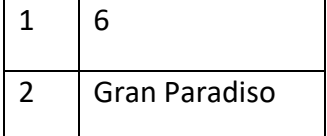

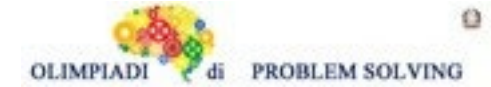

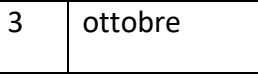

.

COMMENTI ALLA SOLUZIONE

Fatto1. Cinzia ha visitato il Parco nazionale della Maddalena.

Fatto2. Bruno ha soggiornato 8 giorni e Anna 4. Di conseguenza Cinzia ha soggiornato 6 giorni.

Fatto3. Bruno ha visitato un Parco nazionale a marzo

Fatto4. La visita al Parco nazionale dei Monti Sibillini è stata fatta a luglio

Fatto5. Per il fatto1, Anna ha visitato il Parco nazionale dei Monti Sibillini e di conseguenza Bruno ha visitato il parco nazionale del Gran Paradiso. Per i fatti 3 e 4 abbiamo che Anna ha visitato il suo parco a luglio e Cinzia ha visitato il suo parco a ottobre.

### Questo permette di compilare la seguente tabella

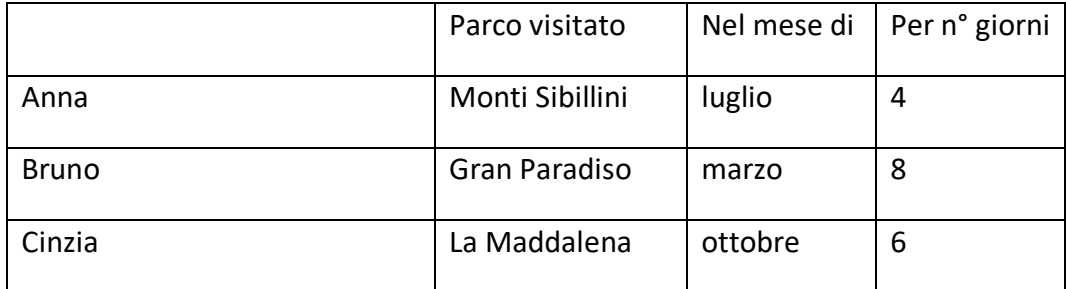

e rispondere alle tre domande.

### **ESERCIZIO 6**

Si faccia riferimento alla GUIDA OPS 2024, ELEMENTI DI PSEUDOLINGUAGGIO.

Sono date alcune scatole identificate dalle lettere A, B, C contenenti dei numeri. Le istruzioni  $C = A + B e B = B - A + C$  descrivono i calcoli da eseguire con i valori contenuti nelle scatole a destra del segno =; i risultati vanno poi inseriti nelle scatole a sinistra di questo segno. La **traccia** di questi calcoli è riportata nella tabella; nelle colonne A, B e C ci sono i valori delle scatole, aggiornati dai rispettivi calcoli.

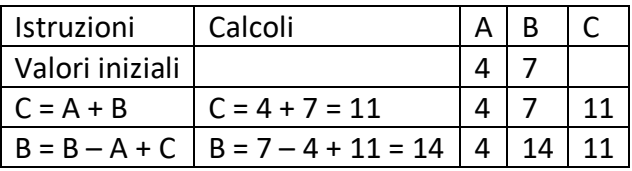

Prima di eseguire i calcoli si devono assegnare dei valori iniziali ad alcune scatole e, durante i calcoli possono cambiare i contenuti delle scatole (vedere la scatola B).

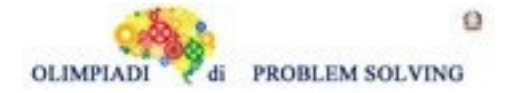

## **PROBLEMA**

Date le scatole A, B, C, D, eseguire i seguenti calcoli  $C = A + B + C;$  $D = A + B + C$ ;  $A = A + B + D$ ;  $B = A + B + C$ ;

Dati i seguenti valori iniziali A = 4, B = 7, C = 2 riportare nella tabella sottostante i valori finali contenuti nelle scatole. Si suggerisce di costruire la tabella con la traccia del calcolo.

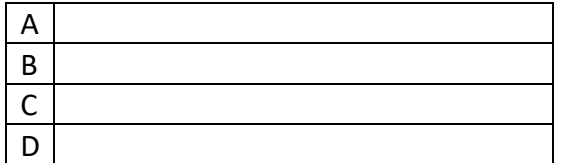

SOLUZIONE

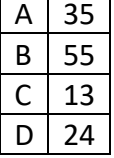

# COMMENTI ALLA SOLUZIONE

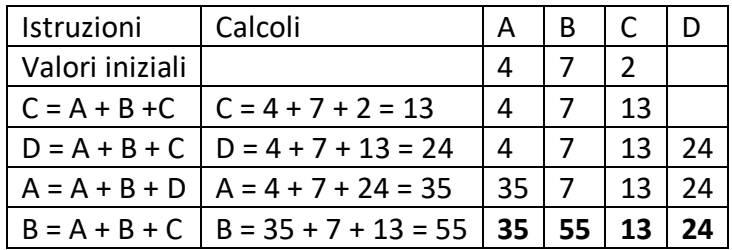

### **ESERCIZIO 7**

Si faccia riferimento alla GUIDA OPS 2024, ELEMENTI DI PSEUDOLINGUAGGIO.

Una procedura descrive un procedimento per assegnare valori a *variabili*. Una variabile si può pensare come una *scatola* che ha un *nome* e un contenuto o *valore*. All'inizio della procedura, vengono elencate tutte le variabili che saranno utilizzate e le rispettive scatole sono vuote. La prima istruzione serve per attribuire valori iniziali ad alcune variabili.

### **PROBLEMA**

Data la seguente procedura

procedure Calcolo1; variables A, B, C, D integer; read A, B;  $C = A + B - 3;$  $D = B + C + 2$ ;

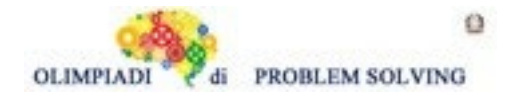

 $B = C$ ;  $A = A + D$ ; write A, B, C, D; endprocedure;

Calcolare i valori finali di A, B, C, D se all'inizio vengono acquisiti i seguenti valori: A=5, B=8. Si suggerisce di costruire la tabella con la traccia del calcolo (vedi esercizio 6). Scrivere i risultati nella tabella sottostante.

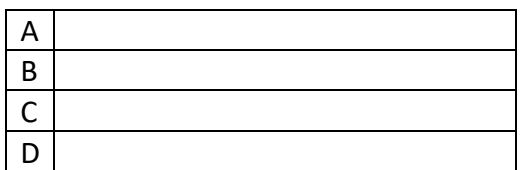

### SOLUZIONE

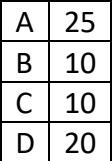

### COMMENTI ALLA SOLUZIONE

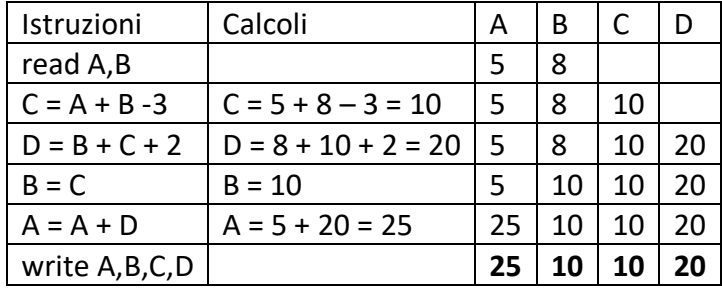

### **ESERCIZIO 8**

Si faccia riferimento alla GUIDA OPS 2024, ELEMENTI DI PSEUDOLINGUAGGIO.

Esempio. Dati i valori iniziali A = 3, B = 7, C = 4 e l'istruzione D = A + X

se il valore finale di D deve essere 10, la lettera X deve essere sostituita dalla variabile B. Nel problema seguente, conoscendo il risultato, si deve modificare una istruzione sostituendo il carattere X col nome di una delle tre variabili A, B e C dichiarate nella procedura.

### **PROBLEMA**

Data la seguente procedura

procedure Calcolo2; variables A, B, C, D integer; read A, B;  $C = A + B$ ;  $D = A + B + C + X;$ write D;

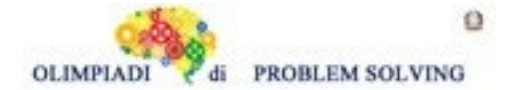

endprocedure;

Vengono letti i seguenti valori A = 7, B = 3. Trovare quale delle tre variabili A, B e C deve essere sostituita a X in modo da ottenere come risultato finale D = 27.

Scrivere il nome della variabile nella cella sottostante.

Si suggerisce di costruire la tabella con la traccia del calcolo

X

SOLUZIONE

 $X \mid A$ 

COMMENTI ALLA SOLUZIONE

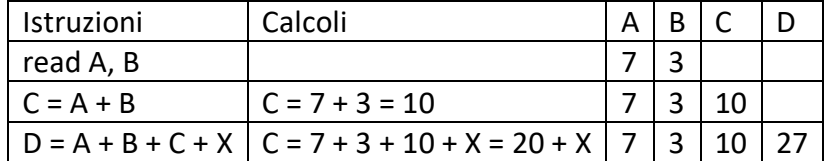

D = 27 se e solo se il valore di X è 7, quindi  $X = A$ .

### **ESERCIZIO 9**

Si faccia riferimento alla GUIDA OPS 2024, ELEMENTI DI PSEUDOLINGUAGGIO.

In questo PROBLEMA si conosce il risultato e si deve sostituire il carattere X col nome di una delle tre variabili A, B e C dichiarate nella procedura, in modo da ottenere il risultato dichiarato.

### **PROBLEMA**

Data la procedura

procedure Calcolo3; variables A, B, C integer; read A,B;  $C = B - A;$ **C = A + B + C - X;**  write C; endprocedure;

All'inizio vengono letti i seguenti valori A = 5 e B = 7.

Nella istruzione sottolineata (**C = A + B + C - X**), trovare il nome della variabile (scegliere tra A, B, C) da sostituire a X in modo da ottenere alla fine il seguente risultato C = 9. Scrivere il nome della variabile nella cella sottostante.

X

SOLUZIONE

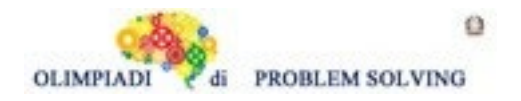

 $X \mid A$ 

## COMMENTI ALLA SOLUZIONE

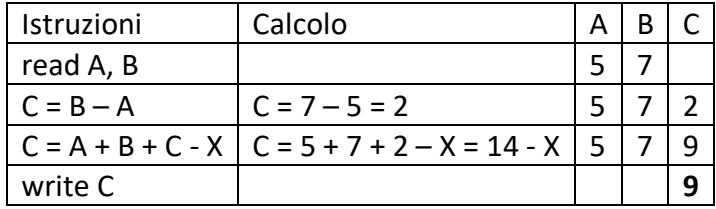

 $C = 9$  se e solo se il valore di X è 5, quindi X = A.

# **ESERCIZIO 10**

Si faccia riferimento alla GUIDA OPS 2024, ELEMENTI DI PSEUDOLINGUAGGIO. Premessa

L'alternativa semplice compare in una procedura con le seguenti istruzioni

…  $M = A$ , if  $B > A$  then  $M = B$ ; endif; write M

…

l'operazione M = B viene eseguita se e solo se B è maggiore di A.

Per esempio se B = 5 e A = 3 il valore finale sarà M = 5 ( perché 5 > 3 è vero e M = B viene eseguita); se fosse B = 4 e A = 6 il valore finale sarebbe M = 6 (perché 4 > 6 è falso e M = B non viene eseguita quindi M rimane uguale ad A).

### **PROBLEMA**

Data la procedura

```
procedure Calcolo4;
variables A, B, C, M integer;
read A, B, C;
M = A:
if B > M then M = B; endif;
if C > M then M = C; endif;
write M;
endprocedure;
```
Calcolare il valore finale di M corrispondente ai seguenti valori iniziali A = 4, B = 6, C = 5 e scriverlo nella cella sottostante.

M

SOLUZIONE

 $M \mid 6$ 

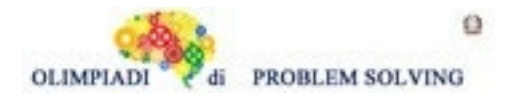

### COMMENTI ALLA SOLUZIONE

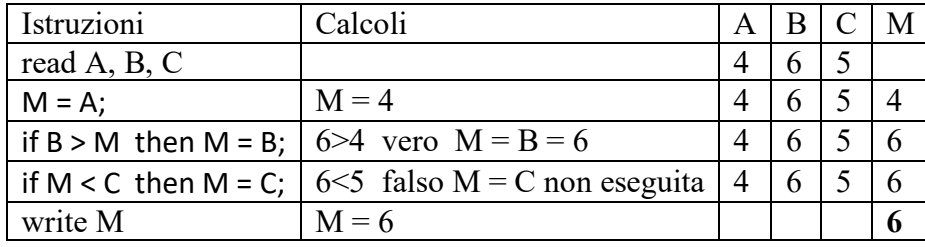

#### **ESERCIZIO 11**

Si faccia riferimento alla GUIDA OPS 2024, ELEMENTI DI PSEUDOLINGUAGGIO Premessa

Si ha l'alternativa doppia quando in una procedura compaiono le seguenti istruzioni

… read A, B; if  $B > A$  then  $M = B$ ; else M = A; endif;

write M;

…

In questa situazione se B > A è vero, *allora* viene eseguita M = B; *altrimenti* viene eseguita M = A. Se A = 6 e B = 8 (B > A è vero), viene eseguita M = B; se A = 9 e B = 4 (B > A è falso), viene eseguita M = A.

### **PROBLEMA**

Data la procedura

procedure Calcolo5; variables A, B, C, M integer; read A, B, C; if  $B > A$  then  $M = A$ ; else M = B; endif; if  $C > M$  then  $M = C$ ; endif; write M; endprocedure;

Calcolare il valore finale di M corrispondente ai seguenti valori iniziali A = 2, B = 5, C = 3 e scriverlo nella cella sottostante.

M

SOLUZIONE

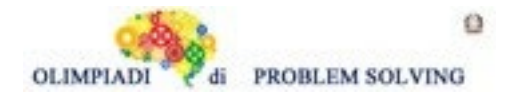

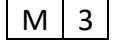

## COMMENTI ALLA SOLUZIONE

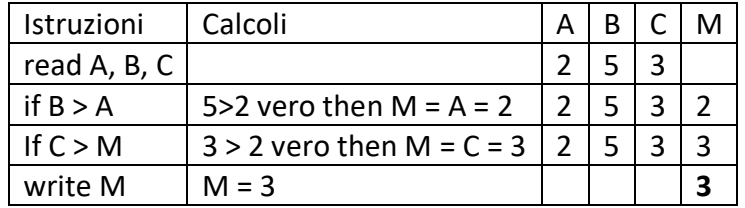

#### **ESERCIZIO 12 PROBLEM**

Alex, Hayley and Luke are studying for an exam. They all study in the same library, but usually they are not there all together. Alex goes to the library every 6 days. Hayley goes to the library every 4 days. Luke goes to the library every 10 days. Today (day 0) they are all studying together. In how many days will they all study together again?

Write your answer as an integer in the box below.

**SOLUTION** 

60

### TIPS FOR THE SOLUTION

We observe that Alex studies on days 0,6,12,18,24,30…,54,60,66,…;Hayley studies on days 0,4,8,12,16,20,24,28,32,36,…,56,60,64,…; Luke studies on days 0,10,20,30,40,50,60,70,…. Therefore the answer is 60. In other words, we just computed  $lcm[6,4,10]=60$  where lcm denotes the least common multiple.

### **ESERCIZIO 13**

# **Leggere con attenzione la premessa perché questo è un nuovo esercizio non ancora inserito nella guida OPS 2024.**

#### **PREMESSA**

In un pronto soccorso ad ogni paziente che arriva viene assegnato un codice di colore rosso (R) o giallo (G) e si tiene conto dell'ora di entrata.

I pazienti vengono visitati uno alla volta tenendo conto delle seguenti regole (di priorità):

-se due pazienti sono arrivati nello stesso momento e uno dei due ha codice rosso allora viene visitato prima quello in codice rosso e poi quello in codice giallo. Es. Andrea e Silvio sono arrivati in pronto soccorso alle ore 9. Andrea ha codice giallo e Silvio

codice rosso. Il pronto soccorso esamina prima Silvio e poi Andrea.

-a parità di codice viene esaminato prima il paziente che è arrivato per primo

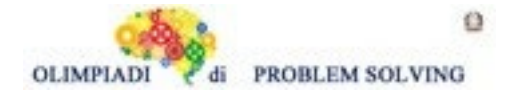

Es. Carlo è arrivato in pronto soccorso alle ore 10 e Angela è arrivata alle ore 10.20. Entrambi hanno codice giallo. Allora Carlo verrà esaminato prima di Angela

Per quanto riguarda la gestione di un paziente il pronto soccorso assegna:

- 3 unità di tempo se è in codice rosso
- 1 unità di tempo se è in codice giallo
- Es. Se l'unità di tempo è 30 minuti allora per il codice rosso il pronto soccorso assegna al paziente 90 minuti (1,5 h) e 30 minuti al paziente con codice giallo.

**Esempio**. Gestione del pronto soccorso di URBE

 Dalle ore 8 alle ore 12.30 di domenica 5 novembre 2023 la situazione dei pazienti è descritta nella tabella seguente:

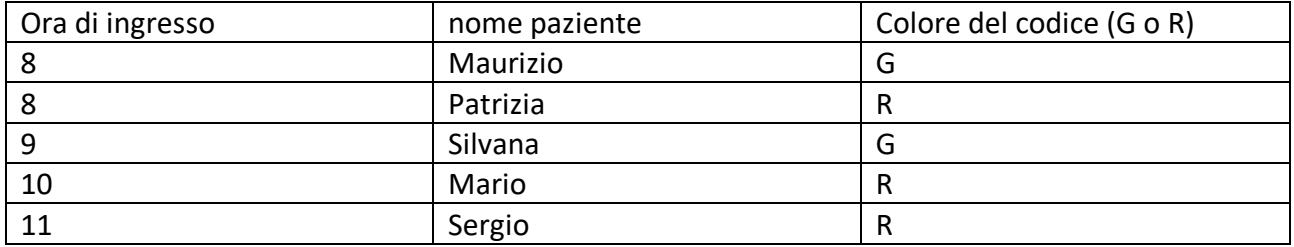

Scrivere la lista L dei nomi in ordine di gestione tenendo presente che l'unità di tempo è di 30 minuti.

Per rispondere a questa domanda è utile tracciare i due diagrammi seguenti:

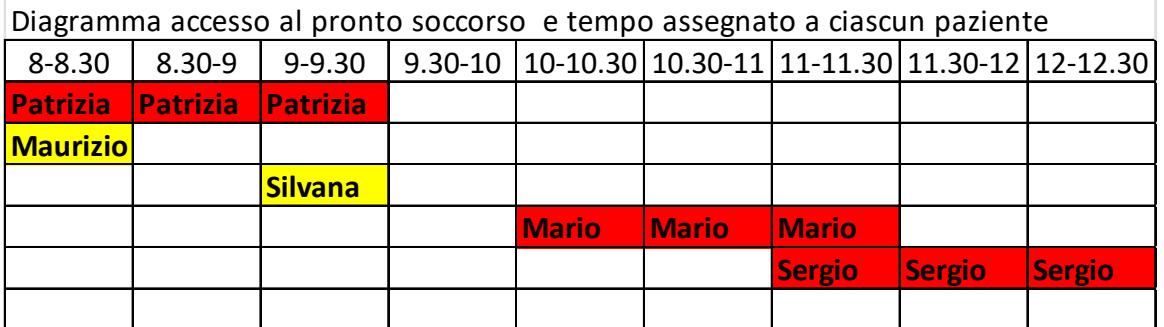

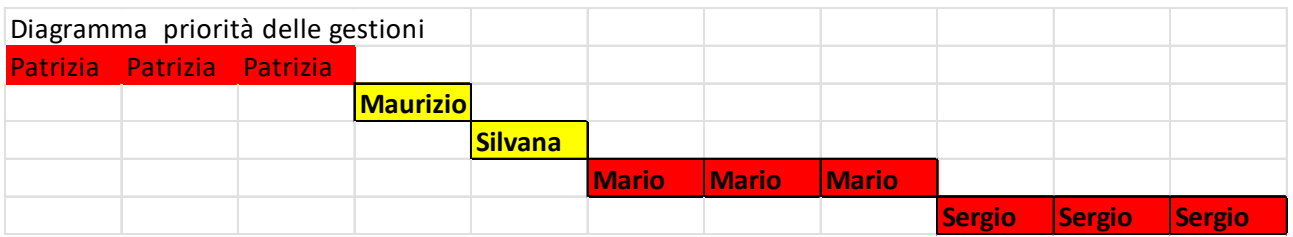

Dal secondo diagramma ricaviamo la lista richiesta: L =[Patrizia,Maurizio,Silvana,Mario,Sergio]

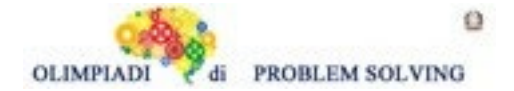

#### **PROBLEMA**

In un pronto soccorso vengono organizzati i pazienti in arrivo per risolvere le emergenze nel miglior modo possibile. Ciascun paziente è descritto mediante il seguente termine avente tre argomenti:

paziente (<istante temporale di accesso>,< id paziente>,<codice colore>)

In pronto soccorso nell'ultima ora sono arrivati otto pazienti con codici e tempi di accesso differenti:

paziente (<01>,< 008>,<G>) paziente (<09>,< 006>,<R>) paziente (<14>,< 003>,<G>) paziente (<04>,< 004>,<G>) paziente (<07>,< 002>,<R>) paziente (<08>,< 009>,<R>) paziente (<02>,< 005>,<R>) paziente (<02>,< 007>,<G>)

Restituire la lista L1 dei codici dei pazienti in ordine di gestione a partire dal tempo 1. Scrivere la risposta nella cella sottostante

N.B. Il codice di un paziente è formato da tre cifre. Pertanto, "008", "010" sono esatti, mentre scrivere "01" oppure "1" sarà errato.

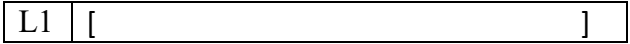

SOLUZIONE

```
L1 [0.08, 0.05, 0.07, 0.04, 0.02, 0.09, 0.06, 0.03]
```
### COMMENTI ALLA SOLUZIONE

Tenendo conto delle regole in premessa si ottengono i seguenti due diagrammi:

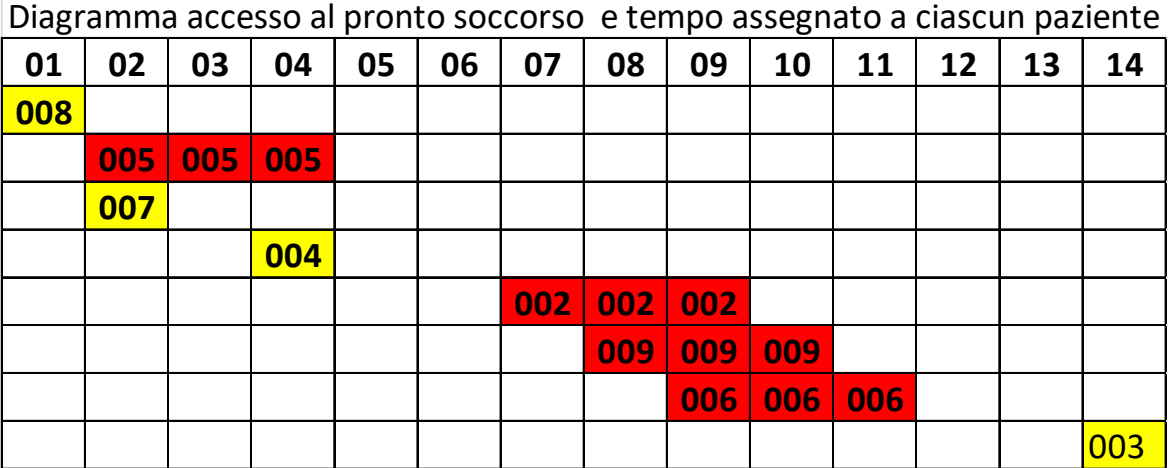

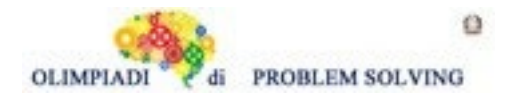

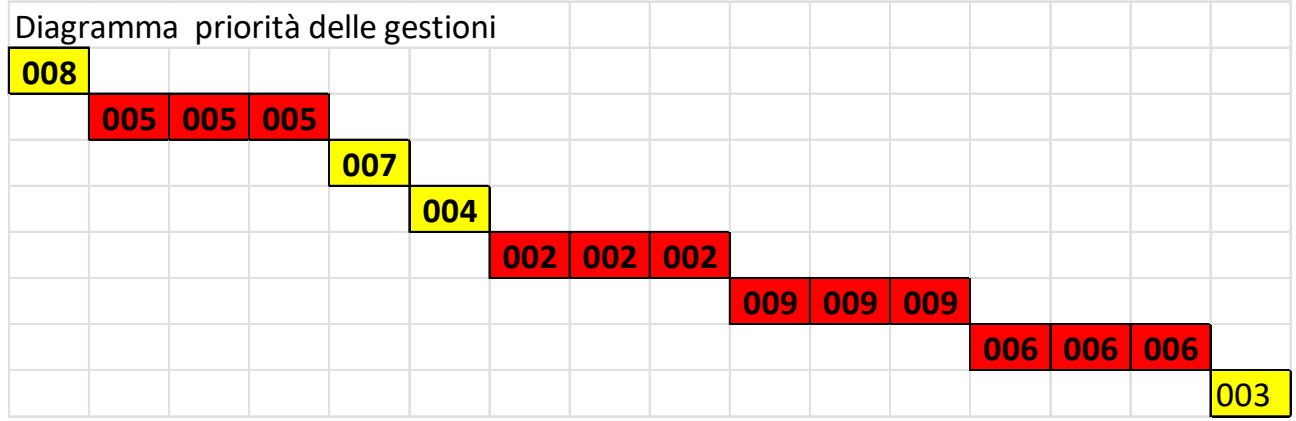

Dal secondo diagramma ricaviamo la lista richiesta: L1 = [008,005,007,004,002,009,006,003].

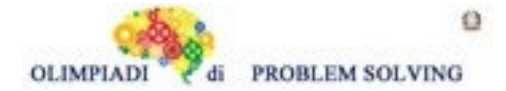

**Sec. Primo Grado - SQUADRE – Gara 1 – 23/24**